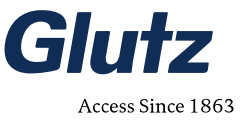

# **Aufschaltformular Glutz eAccess Cloud**

Sobald Sie unsere Auftragsbestätigung für das gewünschte Glutz eAccess Cloud Paket erhalten haben, können Sie dieses Formular ausfüllen und an support@glutz.com einsenden. Beachten Sie bitte, dass die Aufschaltung der Cloud 3-5 Arbeitstage benötigt.

## **Systempartner**

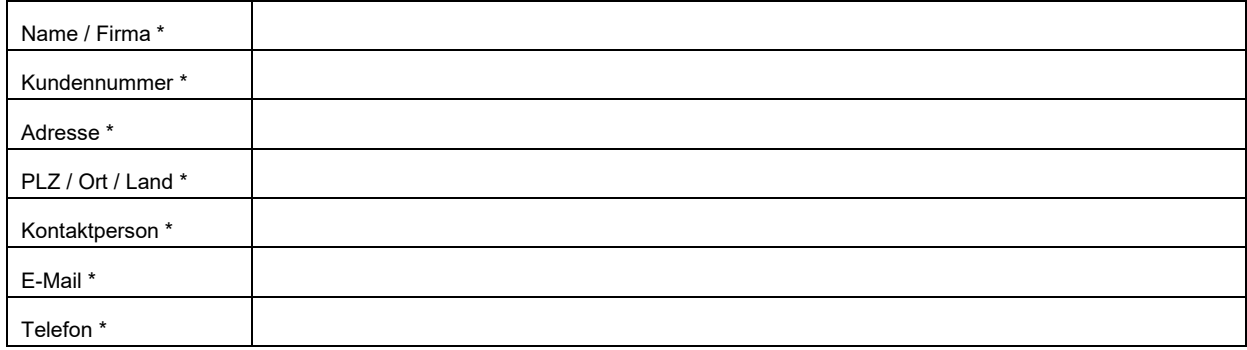

## **Objekt**

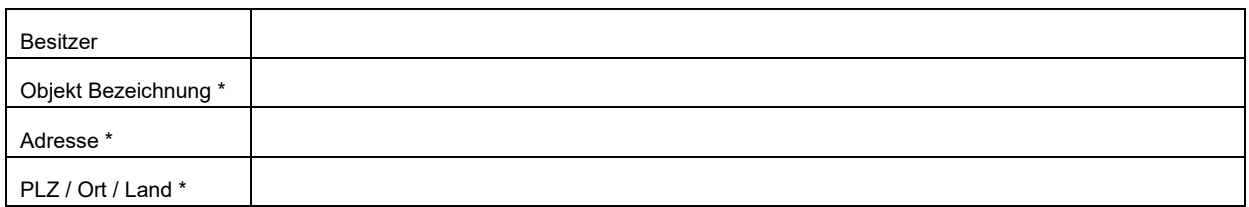

## **Betreiber des Systems**

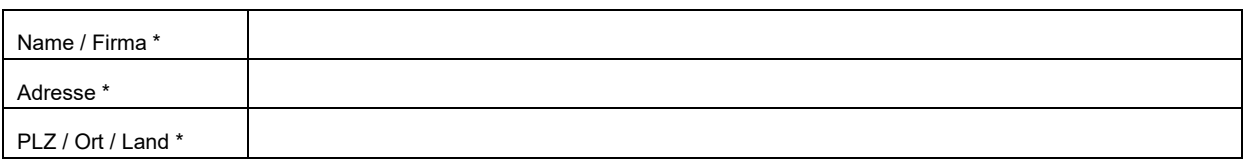

## **Kontaktperson Betreiber des Systems** (wird im System hinterlegt, erhält Zugangsdaten)

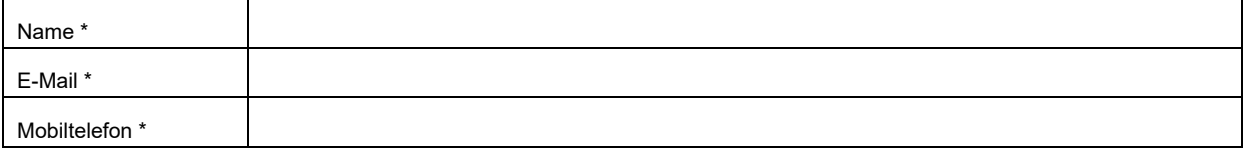

## **Weitere Logins** (wird im System hinterlegt, erhält Zugangsdaten)

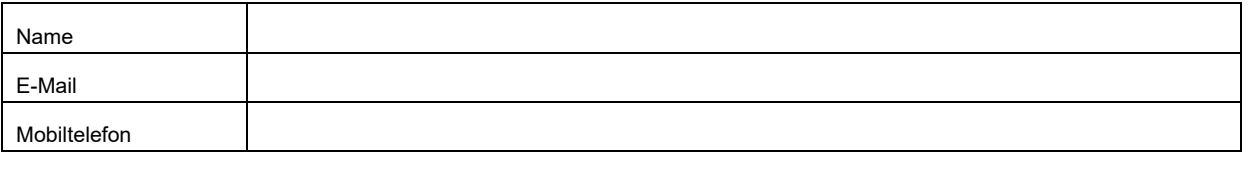

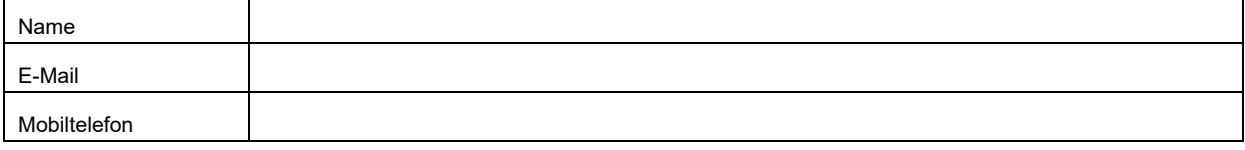

Alle Pflichtangaben sind mit \* gekennzeichnet.

## **Glutz AG**

## **Aufschaltformular Glutz eAccess Cloud**

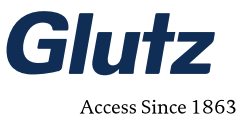

## **Aufschaltungsinformationen**

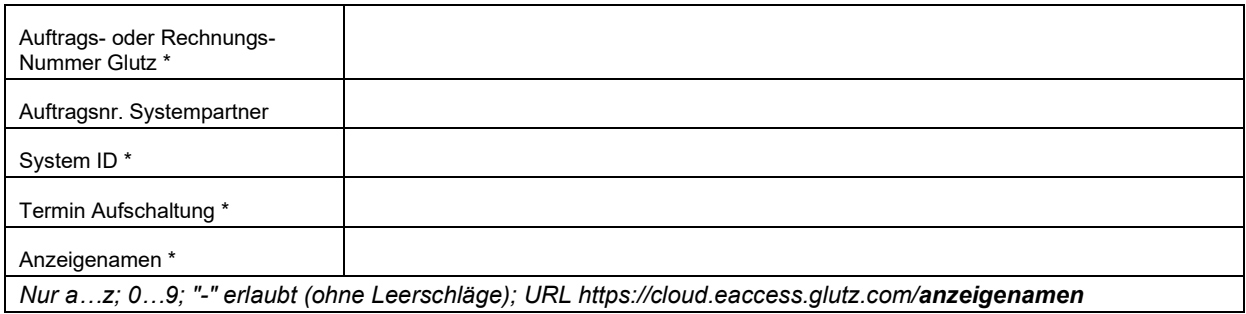

## **Vertragsbedingungen**

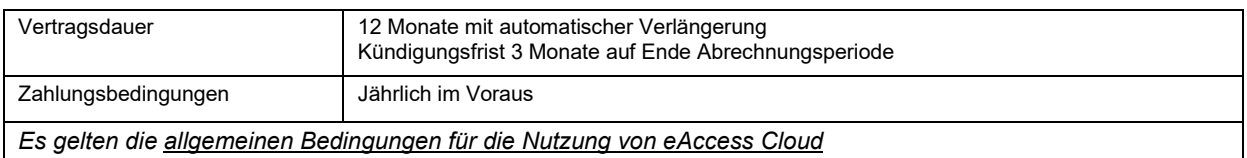

## **Checkliste \***

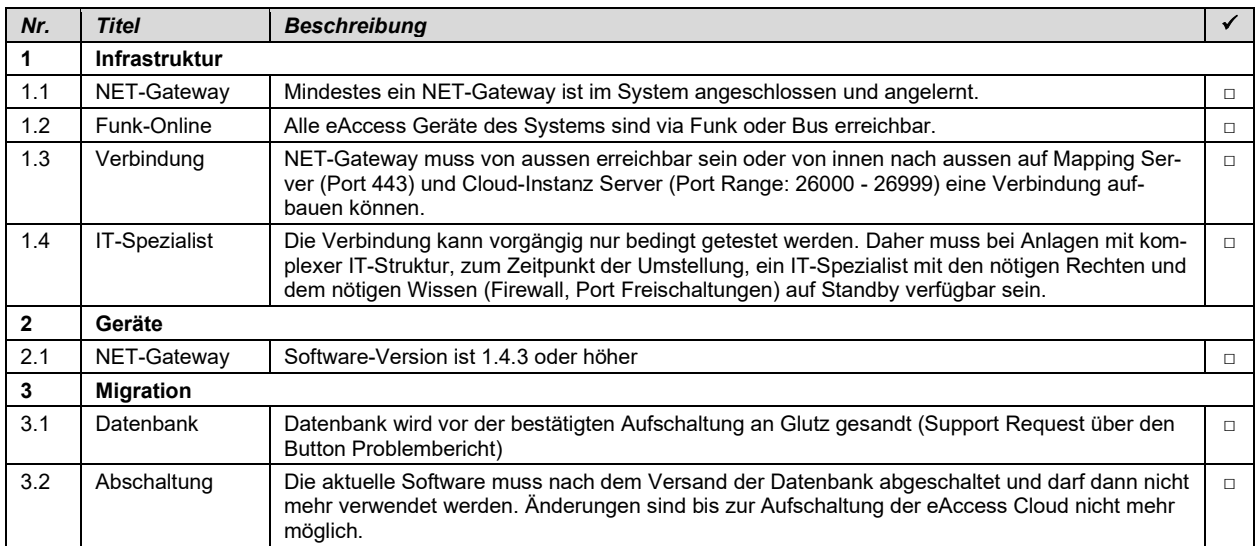

Die Aufschaltung erfolgt erst, wenn alle Punkte erfüllt sind. Wenn beim Zeitpunkt der Cloud-Inbetriebnahme festgestellt wird, dass der NET-Gateway nicht erreichbar ist, muss dies über die IT geklärt werden. Der Port der Cloud Instanz ist nach Aufschaltung unter Einstellungen/System-Information ersichtlich.

## **Datum / Unterschrift** (Systempartner)

Alle Pflichtangaben sind mit \* gekennzeichnet.